## Fortbildung "Mediennutzung für Lehrerinnen und Lehrer *praktisch!"*<br>von Dr. Marco Fileccia, Heinrich-Heine-Gymnasium Oberhausen und NUA NRW, Stand Oktober 2018

## Inhaltsverzeichnis

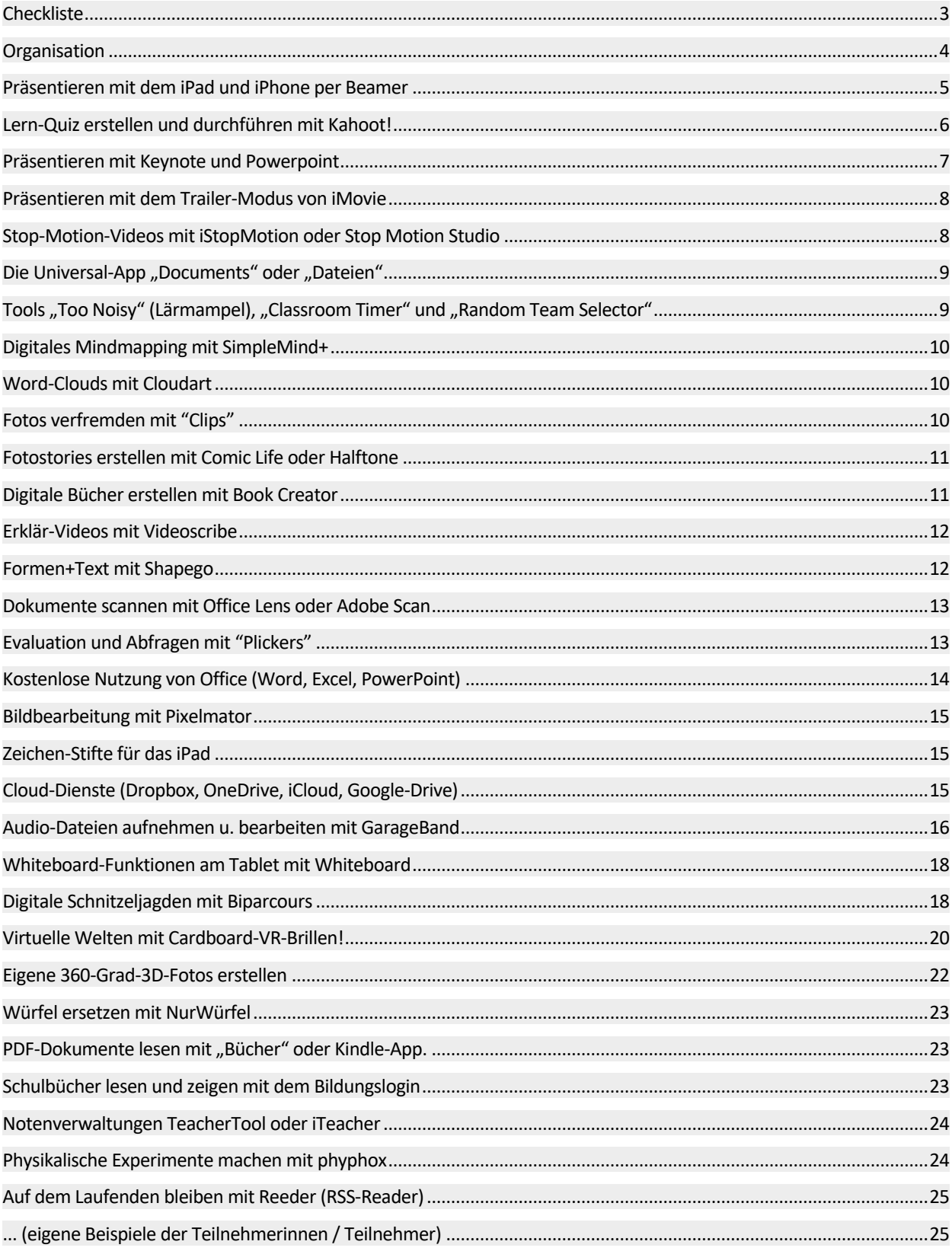